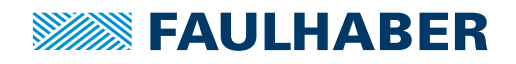

# **Accessoires**

# Platine de programmation SC/SCS pour contrôleur de vitesse et système de contrôle du mouvement, interface USB/RS232

# **Article Nr.: 6501.00088**

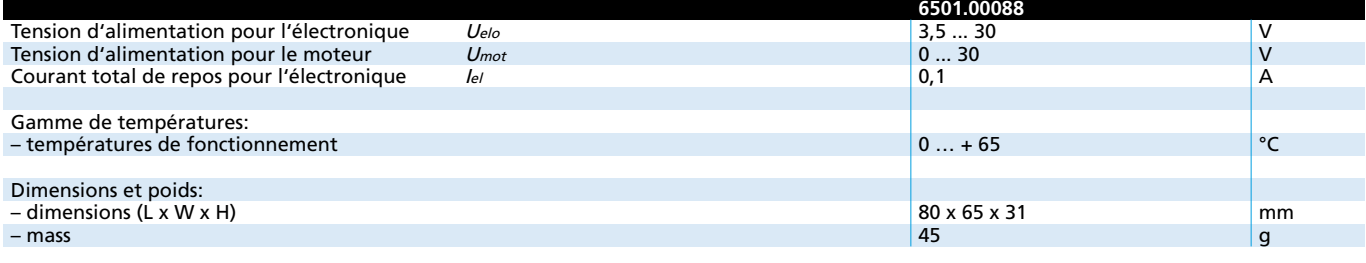

## **Description des connecteurs / switchs Information générale**

- X1 Terminaux pour l'alimentation électrique
	- Pin 1: GND Masse des alimentations électriques
		- Pin 2: Uelo Alimentation de l'électronique
	- Pin 3: Umot Alimentation de la bobine du moteur
	-
- X2, X3, X6, X10 Terminaux pour le moteur / contrôle moteur Alimentation pour l'électronique du moteur
	- Pin 2: Umot Alimentation pour la bobine du moteur
	- Pin 3: GND Masse
	- Pin 4: Unsoll Sortie pour la vitesse nominale 0…10V
	-
	- Pin 5: DIR Sortie pour le sens de rotation<br>Pin 6: FG Entrée pour le signal de vitesse Entrée pour le signal de vitesse du contrôleur du moteur
- X5 X5 connecteur RS232, peut être utilisé à la place du X9 en PROG mode pour la programmation
- X9 X9 connecteur USB, peut être utilisé à la place du X5 en PROG mode pour la programmation
- JP1 JP1 Le jumper peut être retiré et connecté à un ampèremètre pour la mesure du courant mesuré sur Umot.
- JP3 JP3 Jumper pour séparer l'alimentation électrique de l'électronique et du moteur
	- 1-2: UP = Umot » Alimentation jointe de l'électronique et de la bobine du moteur par le terminal Umot
	- 2-3: UP = Uelo » Alimentation électrique de l'électronique par le terminal séparé Uelo (alimentation électrique séparée pour l'électronique et la bobine du moteur). L'alimentation électrique pour l'adaptateur aussi via le terminal choisi pour Ur
- JP9 Connecteur pour le signal extérieur pour Unsoll, par exemple le

I

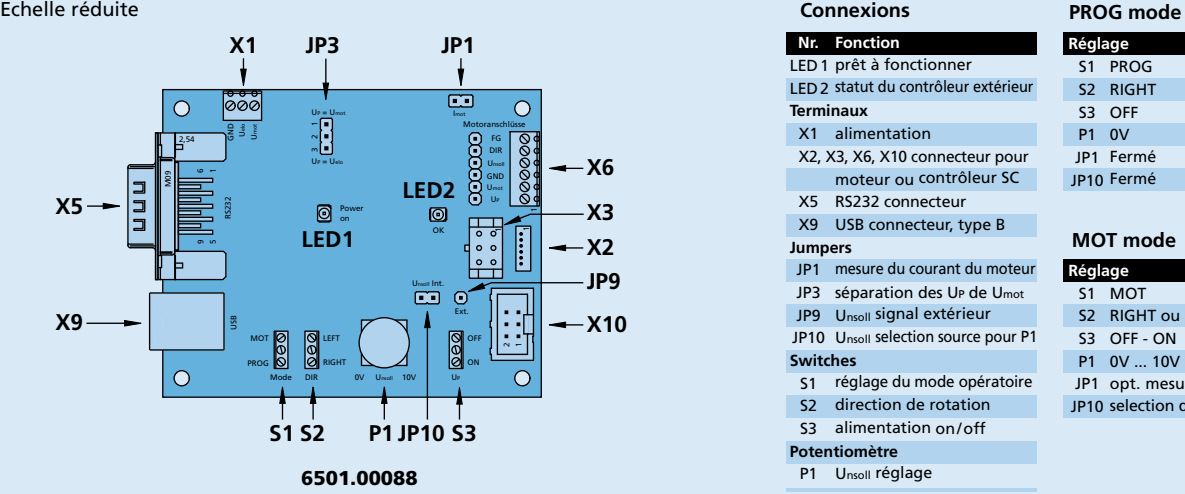

signal PWM pour réglage de vitesse. Note: JP10 doit être retiré.

- JP10 JP10 Jumper de selection de la source pour Unsoll. Fermé: Unsoll réglable par P1.
- S1 S1 Switch pour le réglage du mode opératoire PROG mode = mise à jour du logiciel MOT mode = fonctionnement moteur
- S2 Switch pour le réglage de la direction de rotation du moteur
- S3 Switch pour commuter l'alimentation électrique UP pour l'électronique on / off
- P1 P1 est utilise pour régler Unsoll de 0...10V. JP10 doit être fermé. L'alimentation électrique UP doit être au minimum de 10,5V.
- LED1 indique que l'adaptateur est prêt à fonctionner
- LED2 indique le statut du contrôleur extérieur.
	- ON = prêt à fonctionner, OFF = erreur

### **Démarrage**

- Connecter la tension à X1. Utiliser alternativement la tension jointe ou séparée pour l'électronique et le moteur.
- Note: Attention au positionnement de JP3. Faire attention aux valeurs minimales/maximales pour Umot et Uelo. S3 en position OFF; JP1 et JP10 fermés.
- Connecter le moteur/contrôleur moteur à X2, X3, X6 ou X10.
- Pour PROG mode, connecter à l'ordinateur en X5 (null modem cable) ou X9 (câble USB type B).
- LED 1 et LED 2 s'allument après la mise sous tension d'Umot ou Umot et Uelo.

### **Installation du driver:**

Si l'adaptateur est piloté via le connecteur USB X9, un driver USB spécial doit être installé en utilisant Windows XP (autres détails sur demande).

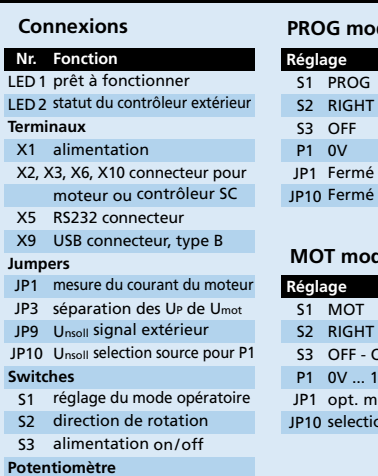

P1 Unsoll réglage

## **MOT mode**

S3 OFF

- **Réglage**  S1 MOT S2 RIGHT ou LEFT S3 OFF - ON P1 0V ... 10V
- JP1 opt. mesure du courant JP10 selection de la source Unsoll